## **Caching Homework**

#### *Instructions*

Fill in the memory access table with the cache lines that each address maps to, along with whether it is a hit or miss and whether a writeback occurs. After you have done this, make a file with one line for each line in the cache table with the format "line number\t{H, M}\t{1,0}" and save the file. An example line in a file might look like (Place in cache line 1, hit, no write-back):

## 1 H 0

You need to submit 3 plain text files for this assignment using the above format for the following cache types:

### **Direct Mapped** – 4 word lines, 4 lines (dm.txt)

**Fully Associative** – 4 word lines, 4 lines. Fill empty spaces from top to bottom and use a LRU replacement algorithm. (fa.txt)

**2-Way Set Associative** – 4 word lines, 2 lines. Name each set A and B respectively. For cache lines write the line then the set, for example: 1A or 1B (notice caps). Fill in set A first, and use a LRU replacement algorithm (sa.txt)

2 points will be marked off for misnamed files, and only files in the specified format will be accepted for grading.

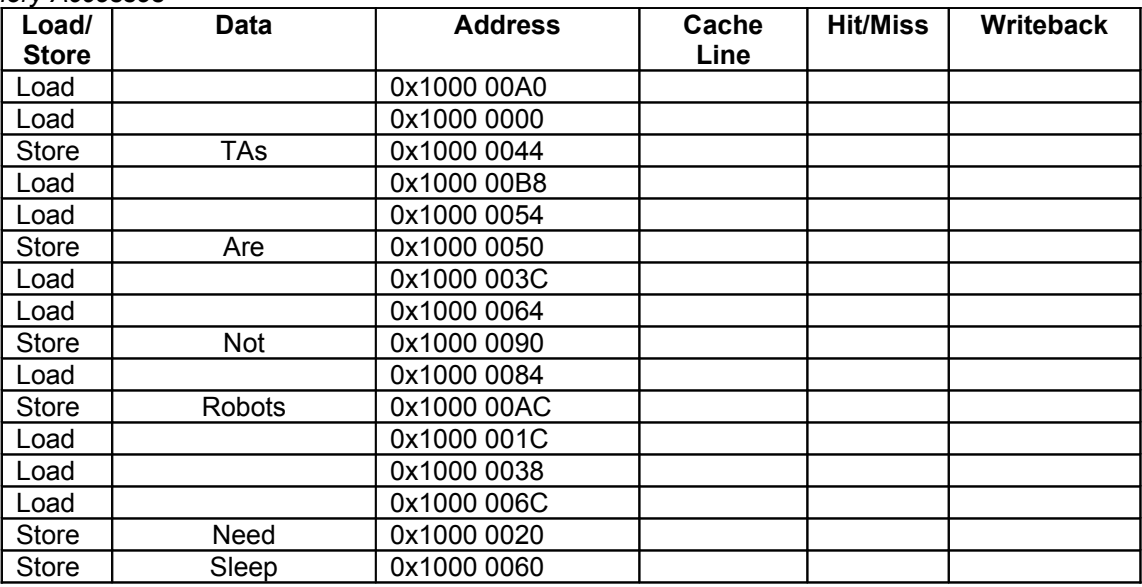

# *Memory Accesses*

*Memory*

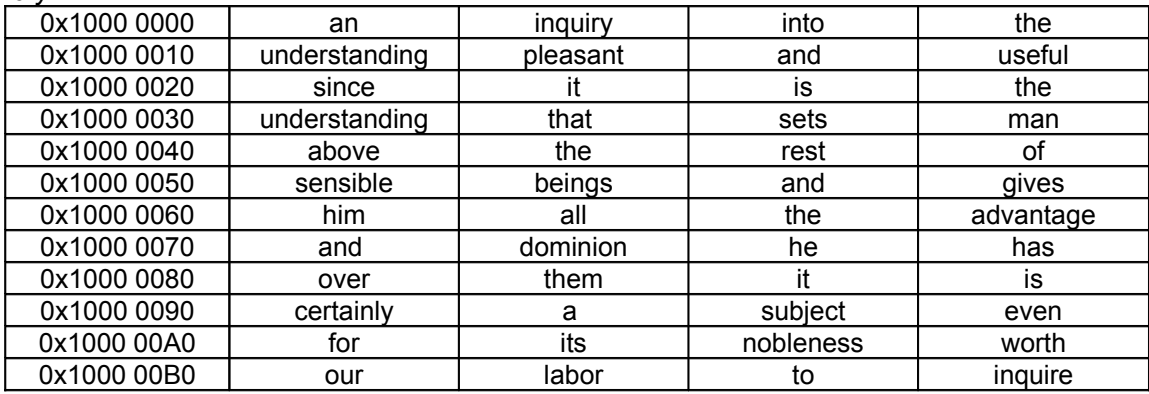